EdiTC EDUCATION & INFORMATION

Ps Ai Id

## **Making Training** an enjoyable experience

# PHOTOSHOP ILLUSTRATOR INDESIGN

(Visual Communication & Graphic Design Techniques in Marketing/ Advertising)

Στο σεμινάριο Visual Communication διδάσκονται τα προγράμματα Photoshop, Illustrator, InDesign παράλληλα με τις πρακτικές τεχνικές της σύγχρονης γραφιστικής.

Αυτό το πρόγραμμα προσφέρει μαθήματα με ιδιαίτερη έμφαση στο σχεδιασμό, τις πρακτικές δεξιότητες γραφιστικού λογισμικού και τις γνώσεις visual communication στο μάρκετιγκ για θέσεις εργασίας όπως ψηφιακοί σχεδιαστές, ειδικοί σε μάρκετινγκ, σχεδιαστές επικοινωνίας, γραφίστες, διαφημιστές και διοργανωτές εκδηλώσεων.

Οι εκπαιδευόμενοι θα μάθουν να επεξεργάζονται φωτογραφίες, να δημιουργούν διαφημίσεις και γραφικά για video για όλα τα μέσα προβολής<br>(internet, social media, έντυπα), να δημιουργούν και να επιμελούνται μια εταιρική ταυτότ κατασκευάζουν πολυσέλιδα έντυπα (καταλόγων, περιοδικών, βιβλίων κτλ), να κατασκευάζουν τα γραφικά template για website και newsletters και να συνεργάζονται με Web Designers, να δημιουργούν έντυπα (Επαγγελματικές κάρτες,Brochure,Posters κτλ) και άλλα πολλά.

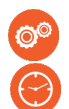

#### ΚΩΔΙΚΟΣ: ΕD24A35

ΔΙΑΡΚΕΙΑ: 40 ώρες

ΗΜΕΡΟΜΗΝΙΑ ΕΝΑΡΞΗΣ: 22/05/2024

#### ΣΕ ΠΟΙΟΥΣ ΑΠΕΥΘΥΝΕΤΑΙ:

Επαγγελματίες για εξειδίκευση στο αντικείμενο, όπως Digital Media PracƟƟoners, Δημοσιογράφους, Σκηνοθέτες, Web Designers, Web Developers, Σχεδιαστές , Φωτογράφους, Διαφημιστές, Public Relations και όσους ασχολούνται επαγγελματικά με Visual Communications και γραφιστικές τέχνες για την προώθηση υπηρεσιών και προϊόντων τους.

ΠΡΟΫΠΟΘΕΣΕΙΣ ΣΥΜΜΕΤΟΧΗΣ:

Άριστη γνώση Η/Υ και διαδικτύου ΓΛΩΣΣΑ ΔΙΔΑΣΚΑΛΙΑΣ:

Ελληνικά

ΔΙΔΑΚΤΙΚΗ ΥΛΗ:

**Contact us** 

77 77 72 52

Διδακτικό υλικό στην Αγγλική Γλώσσα

### ΔΙΔΑΚΤΙΚΗ ΜΕΘΟΔΟΛΟΓΙΑ:

Διάλεξη, συζήτηση, επίδειξη και πρακτική εξάσκηση. Παράλληλη Εκμάθηση Adobe Photoshop, Adobe Illustrator και Adobe InDesign

#### ΣΤΟΧΟΙ ΚΑΤΑΡΤΙΣΗΣ:

- · Αναπτύσσουν δημιουργικά την οπτικοποίηση μιας απλής ιδέας
- · Διακρίνουν πηγές έμπνευσης χρησιμοποιώντας διάφορες πηγές πληροφοριών και διάφορες τεχνικές συλλογής στοιχείων
- · Προτείνουν τεχνικές για την ενσωμάτωση των εργασιών σε διάφορες πολυμεσικές πλατφόρμες
- · Εφαρμόζουν δεξιότητες επίλυσης προβλημάτων στον δικό τους χώρο: καταιγισμός ιδεών, σκίασης, χρωματισμού και φωτισμού.
- · Χρησιμοποιούν τεχνικές ελέγχου εικόνων και γραφικών για την επίτευξη αισθητικών στόχων
- · Συνθέτουν φωτογραφίες, διανυσματικά γραφικά και τυπογραφικά στοιχεία
- · Εφαρμόζουν ψηφιακό ελεγχόμενο συνδυασμό εικόνας σε δυναμικές σκηνές.
- · Τροποποιούν δημιουργικά στις φωτογραφίες τους

## Delivering training since 1996

F a x : + 2 2 4 6 6 6 3 5 , e m a i l : e n q u i r i e s @ e d i t c . c o m Visit our web site at www.editc.eu

EdiTC EDUCATION & INFORMATION

 $\overline{Ps}$   $\overline{AI}$   $\overline{Id}$ 

# PHOTOSHOP ILLUSTRATOR INDESIGN

(Visual Communication & Graphic Design Techniques in Marketing/ Advertising)

Στο σεμινάριο Visual Communication διδάσκονται τα προγράμματα Photoshop, Illustrator, InDesign παράλληλα με τις πρακτικές τεχνικές της σύγχρονης γραφιστικής.

Αυτό το πρόγραμμα προσφέρει μαθήματα με ιδιαίτερη έμφαση στο σχεδιασμό, τις πρακτικές δεξιότητες γραφιστικού λογισμικού και τις γνώσεις visual communication στο μάρκετιγκ για θέσεις εργασίας όπως ψηφιακοί σχεδιαστές, ειδικοί σε μάρκετινγκ, σχεδιαστές επικοινωνίας, γραφίστες, διαφημιστές και διοργανωτές εκδηλώσεων.

Οι εκπαιδευόμενοι θα μάθουν να επεξεργάζονται φωτογραφίες, να δημιουργούν διαφημίσεις και γραφικά για video για όλα τα μέσα προβολής<br>(internet, social media, έντυπα), να δημιουργούν και να επιμελούνται μια εταιρική ταυτότ κατασκευάζουν πολυσέλιδα έντυπα (καταλόγων, περιοδικών, βιβλίων κτλ), να κατασκευάζουν τα γραφικά template για website και newsletters και να συνεργάζονται με Web Designers, να δημιουργούν έντυπα (Επαγγελματικές κάρτες,Brochure,Posters κτλ) και άλλα πολλά.

> με τεχνικές διόρθωσης χρωμάτων, τονικότητας και μεταποίησης, αναδεικνύοντας το περιεχόμενό τους.

- · Αναλύουν τις κοινωνικές προεκτάσεις και τον ρόλο της φωτογραφικής εξιστόρησης στην δημοσιογραφία, το μάρκετινγκ και την επικοινωνία.
- · Δημιουργούν και εξάγουν οποιαδήποτε μορφής
- ψηφιακού εγγράφου (interactive pdf, epub, ebooks) · Σχεδιάζουν οποιαδήποτε μορφής διαφημιστικού
- εντύπου ή καταχώρησης (brochures, κατάλογοι κτλ) · Επιδεικνύουν μια ολιστική κατανόηση των τεχνικών
- σχεδίασης μέσω πρακτικών ψηφιακών και μη εφαρμογών.

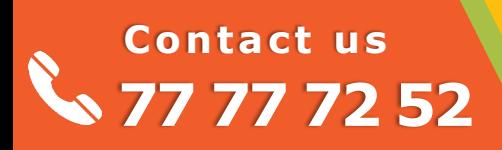

EdiTC EDUCATION & INFORMATION

 $\mathsf{Ps}$   $\mathsf{A}$   $\mathsf{I}$   $\mathsf{Id}$ 

## **Making Training** an enjoyable experience

# PHOTOSHOP ILLUSTRATOR INDESIGN

(Visual Communication & Graphic Design Techniques in Marketing/ Advertising)

Στο σεμινάριο Visual Communication διδάσκονται τα προγράμματα Photoshop, Illustrator, InDesign παράλληλα με τις πρακτικές τεχνικές της σύγχρονης γραφιστικής.

Αυτό το πρόγραμμα προσφέρει μαθήματα με ιδιαίτερη έμφαση στο σχεδιασμό, τις πρακτικές δεξιότητες γραφιστικού λογισμικού και τις γνώσεις visual communication στο μάρκετιγκ για θέσεις εργασίας όπως ψηφιακοί σχεδιαστές, ειδικοί σε μάρκετινγκ, σχεδιαστές επικοινωνίας, γραφίστες, διαφημιστές και διοργανωτές εκδηλώσεων.

Οι εκπαιδευόμενοι θα μάθουν να επεξεργάζονται φωτογραφίες, να δημιουργούν διαφημίσεις και γραφικά για video για όλα τα μέσα προβολής<br>(internet, social media, έντυπα), να δημιουργούν και να επιμελούνται μια εταιρική ταυτότ κατασκευάζουν πολυσέλιδα έντυπα (καταλόγων, περιοδικών, βιβλίων κτλ), να κατασκευάζουν τα γραφικά template για website και newsletters και να συνεργάζονται με Web Designers, να δημιουργούν έντυπα (Επαγγελματικές κάρτες,Brochure,Posters κτλ) και άλλα πολλά.

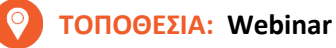

#### ΗΜΕΡΟΜΗΝΙΕΣ ΚΑΙ ΩΡΕΣ:

Τετάρτη 22/05/2024, 8.15 - 13.30 Δευτέρα 27/05/2024, 8.15 - 13.30 Τετάρτη 29/05/2024, 8.15 - 13.30 Δευτέρα 03/06/2024, 8.15 - 13.30 Τετάρτη 05/06/2024, 8.15 - 13.30 Δευτέρα  $10/06/2024$ , 8.15 - 13.30 Τετάρτη 12/06/2024, 8.15 - 13.30 Δευτέρα 17/06/2024, 8.15 - 13.30

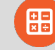

#### ΚΟΣΤΟΣ ΑΝΑ ΣΥΜΜΕΤΕΧΟΝΤΑ:

Περιλαμβάνει την παρακολούθηση του σεμιναρίου, σημειώσεις και πιστοποιητικό.

Σε περίπτωση εκπαίδευσης με καθοδήγηση στην τάξη, προσφέρονται δωρεάν καφές, σνακ και μεσημεριανό γεύμα (μόνο για ολοήμερα μαθήματα).

#### Κόστος συμμετοχής

- · Συνολικό Κόστος: €1090
- · Επιχορήγηση ΑΝΑΔ: €800
- · Καθαρό Κόστος: €290

#### Για άνεργους Και Φοιτητές

· Παρακαλώ επικοινωνήστε μαζί μας

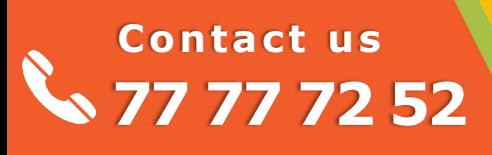

### Delivering training since 1996

F a x : + 2 2 4 6 6 6 3 5 , e m a i l : e n q u i r i e s @ e d i t c . c o m Visit our web site at www.editc.eu

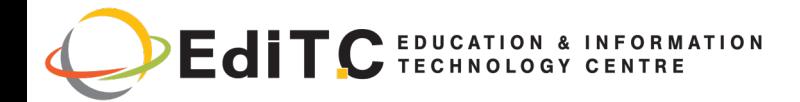

## **PHOTOSHOP -ILLUSTRATOR-INDESIGN**

## ΕΝΟΤΗΤΕΣ ΣΕΜΙΝΑΡΙΟΥ

#### **ENOTHTA1**

Introduction to Visual Communication and

#### **Graphics**

Visual language

Visual vocabulary

Visual grammar

Visual design constructs

Visual design process

Gather and understand the information

Determine what you want to communicate

Determine the most appropriate visual con-

structs

Test to see which construct works

Minimize visual noise by trying multiple op-

tions

Test to see which concept communicates

most effectively

Produce the final visual

**Graphic attributes** 

What are graphic attributes?

- Size
- Shape
- Texture
- Viewpoint
- Depth
- Dynamics
- Style

## Contact us 77 77 72 52

#### The visual and communication industry

- video filming and editing,
- photography,
- graphic design,
- website design etc

#### **Graphic Design Categories**

- Signs and Symbols
- Typography and Layout
- Illustration
- Digital Imagery
- Association with a certain style of art
- Computer graphics

#### **Overview of the Design Process**

Introducing visual design

Understanding Image Based Design

**Understanding Type Based Design** 

Introduction to a Digital Imaging editor software

#### **ENOTHTA 2**

Color What is color? **Color schemes** 

- The color wheel
- Primary colors
- Secondary colors
- **Tertiary colors**
- Color schemes
- Complementary color schemes
- Double complement color scheme
- Split complement
- Triadic color schemes
- Alternate complement
- Tetrad schemes

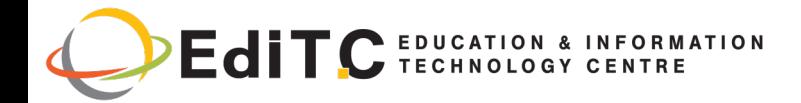

## **PHOTOSHOP -ILLUSTRATOR-INDESIGN**

## ΕΝΟΤΗΤΕΣ ΣΕΜΙΝΑΡΙΟΥ

- Analogous schemes
- Schemes using hue, lightness and saturation
- Achromatic color schemes
- Monochromatic color schemes
- Picking your scheme

#### **Color physiology**

- The effects of warm and cool colors
- The effect of contrast
- The effect of color blindness
- Color psychology

#### **Color connotations**

Align color with your communication objectives

#### **Computer color**

- **Bitmaps versus vectors**  $\bullet$
- Anti-aliasing  $\bullet$
- GIFs, PNGs and JPEGs
- GIF and JPEG in practice
- **Hexadecimal numbers**
- Tips for creating images

#### **Using Color**

- **Understanding Color Modes**
- **Creating Swatches**

#### **ENOTHTA3**

#### **Typography attributes** What is typography? **Typography anatomy**

- Type classifications
- **Type families**
- Type alignment
- Type spacing
- Type alignment and spacing
- Type size
- Type case
- Additional terminology

#### How to use typography

Limit the number of typefaces you use

## **Contactus** 77 77 72 52

- Choosing type sizes
- Emphasizing individual words
- Determining line length and alignment
- Using contrast

#### How to use Web typography

- Choosing Web type
- **Using Cascading Style Sheets**

#### **ENOTHTA4**

#### **Contrast guideline**

- What is the contrast guideline?
- How to use contrast
- What to avoid when using contrast
- Example: Page contrast
- Example: Visual contrast
- Example: Tool palettes
- Example: Contrasting Web sites
- Example: Playing with contrast

#### **Repetition guideline**

- What is the repetition guideline?
- How to use repetition
- What to avoid when using repetition
- Example: Olympic symbols
- Example: Icons using repetition
- Example: Icons not using repetition

#### **Alignment guideline**

- What is the alignment guideline?
- How to use alignment
- What to avoid when using alignment
- Example: Web alignment
- Example: Another Web alignment
- Example: Web grid system
- Example: Desktop grid system

#### **Proximity guideline**

- How to create proximity
- Page layout proximity
- Computer screen proximity
- Things to avoid
- Example: Good use of proximity
- Example: Poor use of proximity

#### **Guideline tradeoff**

- Making tradeoffs
- Let's begin with a bad design
- Identify the information elements

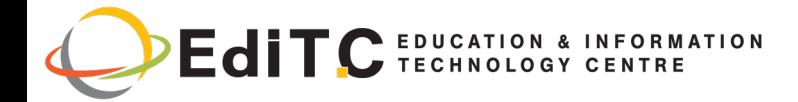

## PHOTOSHOP –ILLUSTRATOR—INDESIGN

## ΕΝΟΤΗΤΕΣ ΣΕΜΙΝΑΡΙΟΥ

- · Proximity change
- · Alignment change
- · Contrast change
- Alignment change
- Contrast alternatives with the logo

#### ΕΝΟΤΗΤΑ 5

#### Simplified drawings

- · What are simplified drawings?
- · When to use simplified drawings
- · How to design simplified drawings
- **Callouts**

#### Photographs

- · What are photographs?
- · >When to use photographs
- · How to use photographs

### ΕΝΟΤΗΤΑ 6

Diagrams

- · What is a diagram?
- · When to use diagrams
- · How to use diagrams
- · How to design diagrams

#### ΕΝΟΤΗΤΑ 7

#### Text procedures

- · What is a text procedure?
- When to use a text procedure
- Use numbered lists for procedures
- Guidelines for procedures

#### Icons and visual symbols

- · What are icons and visual symbols?
- When to use icons and visual symbols
- · How to design icons and visual symbols

#### ΕΝΟΤΗΤΑ 8

#### Screen captures

- · What are screen captures?
- When to use screen captures
- · How to do screen captures
- Tips for screen captures

Contact us

77 77 72 52